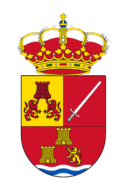

#### *Ilmo. Ayuntamiento de Torreperogil*

**EL ILMO. AYUNTAMIENTO PLENO celebrará sesión ORDINARIA en la CASA CONSISTORIAL, EL JUEVES, 25 de ENERO DE 2018 a las 20:00 HORAS,** para tratar de los asuntos que se expresan en el ORDEN DEL DIA, esperando concurra usted en cumplimiento de las obligaciones que le impone la Ley. Si por causa justificada no pudiera hacerlo, deberá comunicarlo al Sr. Alcalde con la antelación necesaria, previniéndole que a partir de esta fecha tiene a su disposición, en la Secretaría de este Ayuntamiento, los expedientes y cuantos antecedentes se relacionen con los asuntos incluidos en la convocatoria, al objeto de que pueda conocerlos antes de deliberar. Si en primera convocatoria la sesión no pudiera celebrarse por falta de quórum, se entenderá convocada la sesión automáticamente a la misma hora, dos días después.

# *ORDEN DEL DÍA:*

1. Aprobación, si procede, del borrador del acta de la sesión extraordinaria y urgente celebrada el 21 de diciembre

de 2017 y de la sesión ordinaria celebrada el 28 de diciembre de 2017.

- 2. Expediente n.º 1/2018, de reconocimiento extrajudicial de créditos.
- 3. Modificación de la ordenanza fiscal reguladora de la tasa por utilización de instalaciones deportivas y piscina municipal.
- 4. Informe de reparos de la Intervención municipal.
- 5. Dar cuenta de las Resoluciones dictadas por la Alcaldía desde el n.º 1199/2017 al n.º 1373/2017.
- 6. Estado de cumplimiento de acuerdos adoptados en sesiones anteriores.
- 7. Ruegos y preguntas.

## *TORREPEROGIL, A 19 DE ENERO DE 2018.-*

## **EL ALCALDE-PRESIDENTE,** *Fdo.: JOSÉ RUIZ VILLAR.*

#### **SRES/SRAS. CONCEJALES MIEMBROS DEL AYUNTAMIENTO PLENO.**

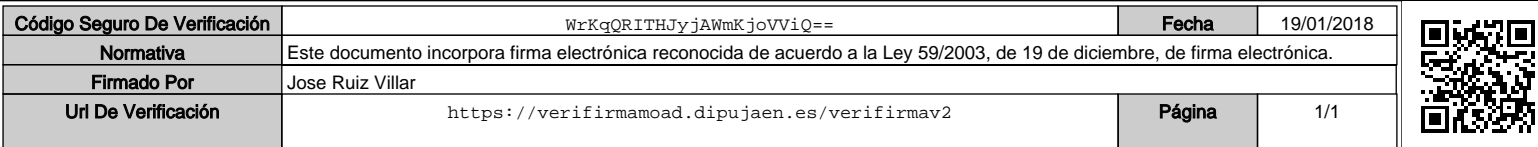